### simulamet

## **P4-Based In-Band Telemetry for OSM-Orchestrated 4G/5G Testbeds**

 $\boldsymbol{\lambda}$ Thomas Dreibholz, [dreibh@simula.no](mailto:dreibh@simula.no) Andrés Felipe Ocampo, [andres@simula.no](mailto:andres@simula.no) Mah-Rukh Fida, [mahrukhfida@simula.no](mailto:mahrukhfida@simula.no)

> OSM #12 Ecosystem Day December 1, 2021

> > agreement No 815279.

This project has received funding from the EU's Horizon 2020 research and innovation programme under grant

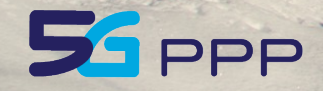

Shout

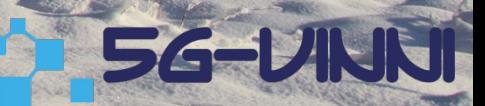

## Table of Contents

- Motivation
- Our Testbed at SimulaMet
- Orchestration with OSM
- P4 and Telemetry
- Live Demo

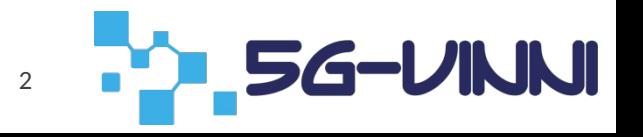

# Motivation

- 4G/5G networks need monitoring: Detect problems, evaluate performance, etc.
- Basic performance: metrics in OSM, via Juju and NFVI Useful, but not very fine-granular
- In-Band Telemetry:
	- Fine-granular monitoring at packet level
	- Possibility to add custom information into packets (additional headers, etc.) and process them elsewhere
- Our approach:
	- Usage of Programming Protocol-independent Packet Processors (P4)
	- Custom P4 software switches as VDUs in our testbed

# OpenAirInterface (OAI)

- OpenAirInterface (OAI):
	- Open Source software for EPC and eNodeB (i.e. packet core and base stations)
	- Details: [https://www.openairinterface.org](https://www.openairinterface.org/)
	- 4G LTE available, 5G under development
	- Ongoing work, with many different Git branches
- Idea:
	- Manage OAI setups in OSM (at least, the EPC part)
		- Automatic setup and deployment
	- Easy to add additional features (e.g. Mobile Edge Computing components)
	- Open Source, of course!  $\rightarrow$  <https://github.com/simula/5gvinni-oai-ns>

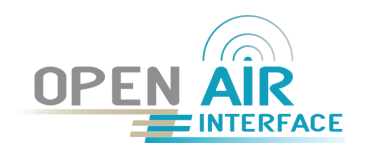

## Basic Testbed Setup

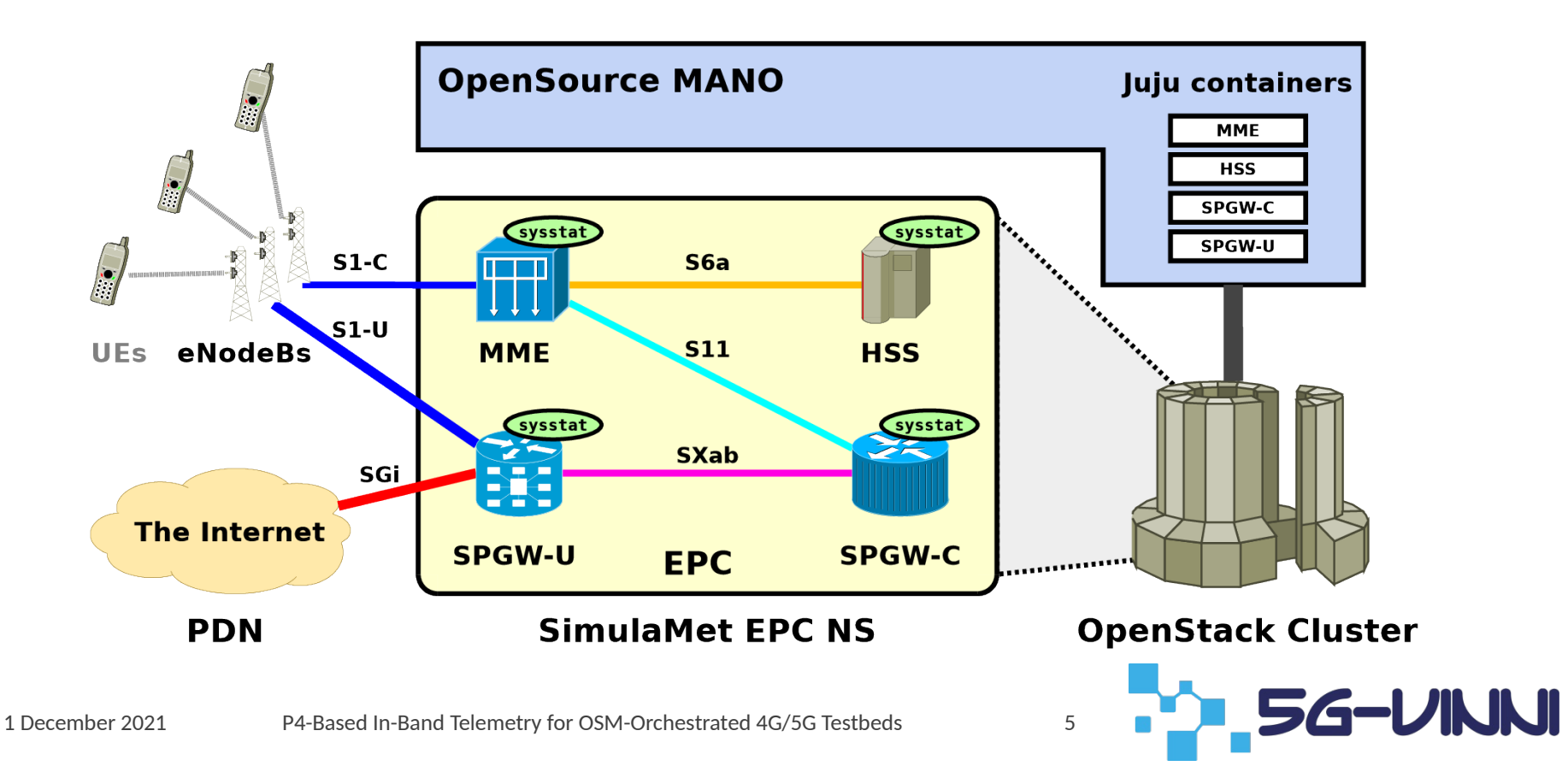

## Telemetry Testbed

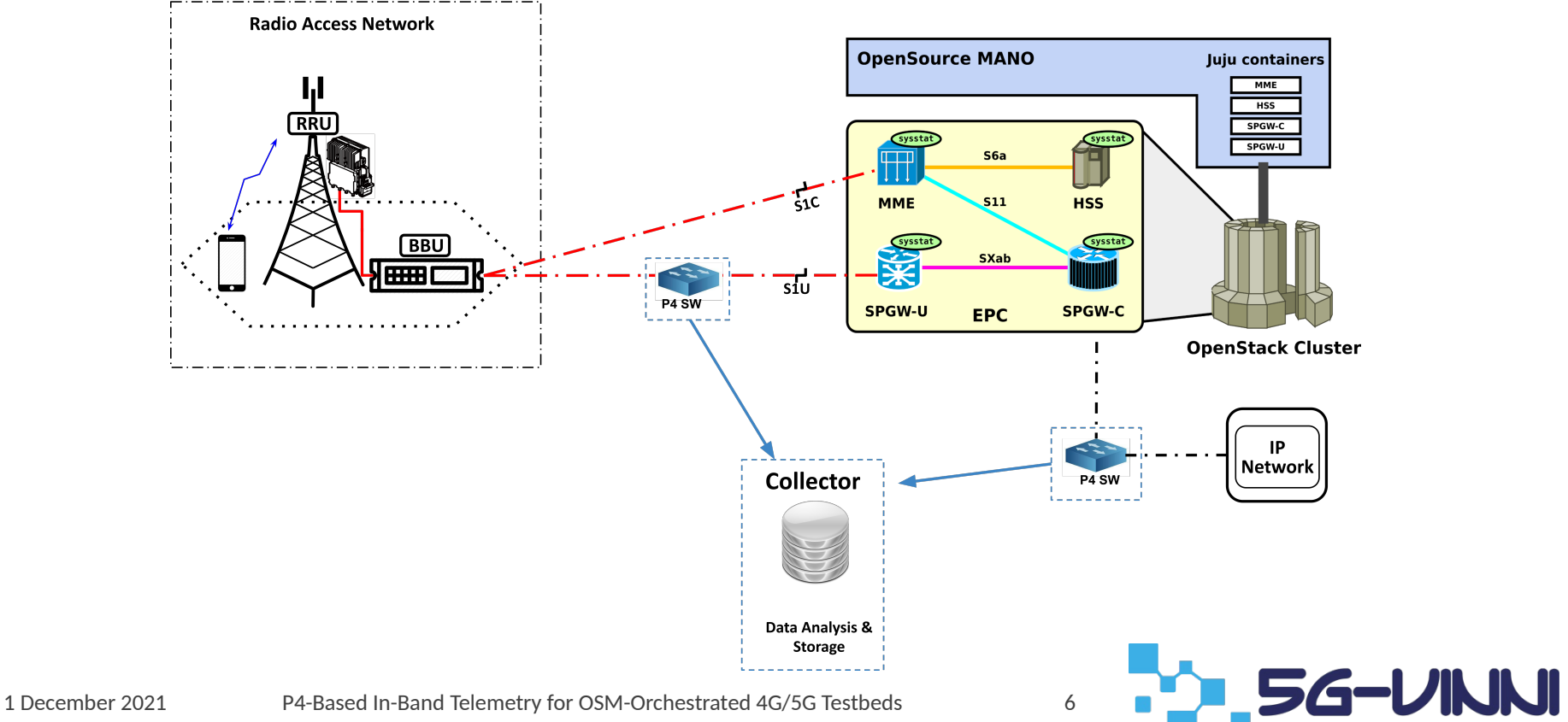

### P4 Program at Switch at S1U Interface

#### CLONE PACKET AT THE EGRESS, AND STORE THE NEEDED METADATA INFORMANTION, TO BE USED FOR THE CLONE PACKET, IN REGISTERS

```
if(standard metadata.instance type==0){
        reg_packet_length.write(0, standard_metadata.packet_length);
        reg_deq_qdepth.write(0,standard_metadata.deq_qdepth);
         reg_deq_timedelta.write(0,standard_metadata.deq_timedelta);
       clone(CloneType.E2E, 100);
```
#### DERIVE TELEMETRY DATA AT EGRESS

```
// RUN MIN COUNT SKETCH, TO COUNT PACKETS OF THE FLOW
compute flowid();
compute_index()increment_count();
compute_mincount(meta.count1, meta.count2, meta.count3);
```

```
//CHECK IF PACKET IS PART OF BURST
meta.marker=0;
is_{heavy_{hitter(i)}}
```
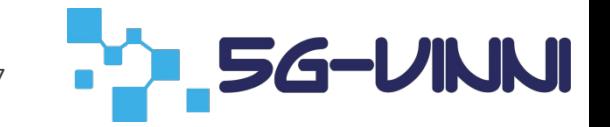

### P4 Program at Switch at S1U Interface

#### ADD INT TELEMETRY USING IP OPTION HEADER, TO THE CLONE PACKET

```
// SET IP OPTIONS VALID
hdr.ipv4 option.setValid();
hdr.gre.setValid();
//Set UDP, GTP INVALID
\frac{1}{1} hdr.gtp.setInvalid();
hdr.udp_outer.setInvalid();
\text{hdr.ipv4}\_\text{option.copyFlag} = 1;\text{hdr.ipv4}\text{.} option.optClass = 0;
hdr.ipv4 option.option= 31;//1 byte
hdr.ipv4 option.swid = 1; //3 bits
\frac{1}{2} hdr.ipv4_option.flow_packet_count = (bit<16>) meta.min_count;//2 bytes
\frac{1}{10} hdr.ipv4_option.packets_in_queue = (bit<10>) var_deq_qdepth;
hdr.ipv4_option.hitter = meta.marker; //1 bit\frac{1}{2} hdr.ipv4 option.queue timedelta = var deq timedelta;
hdr.ipv4_option.packet_length= (bit<18>)var_packet_length;
\frac{1}{2} hdr.ipv4_option.optionLength = 12; //total number of byte
```
6-VN

### P4 Program at Switch at S1U Interface

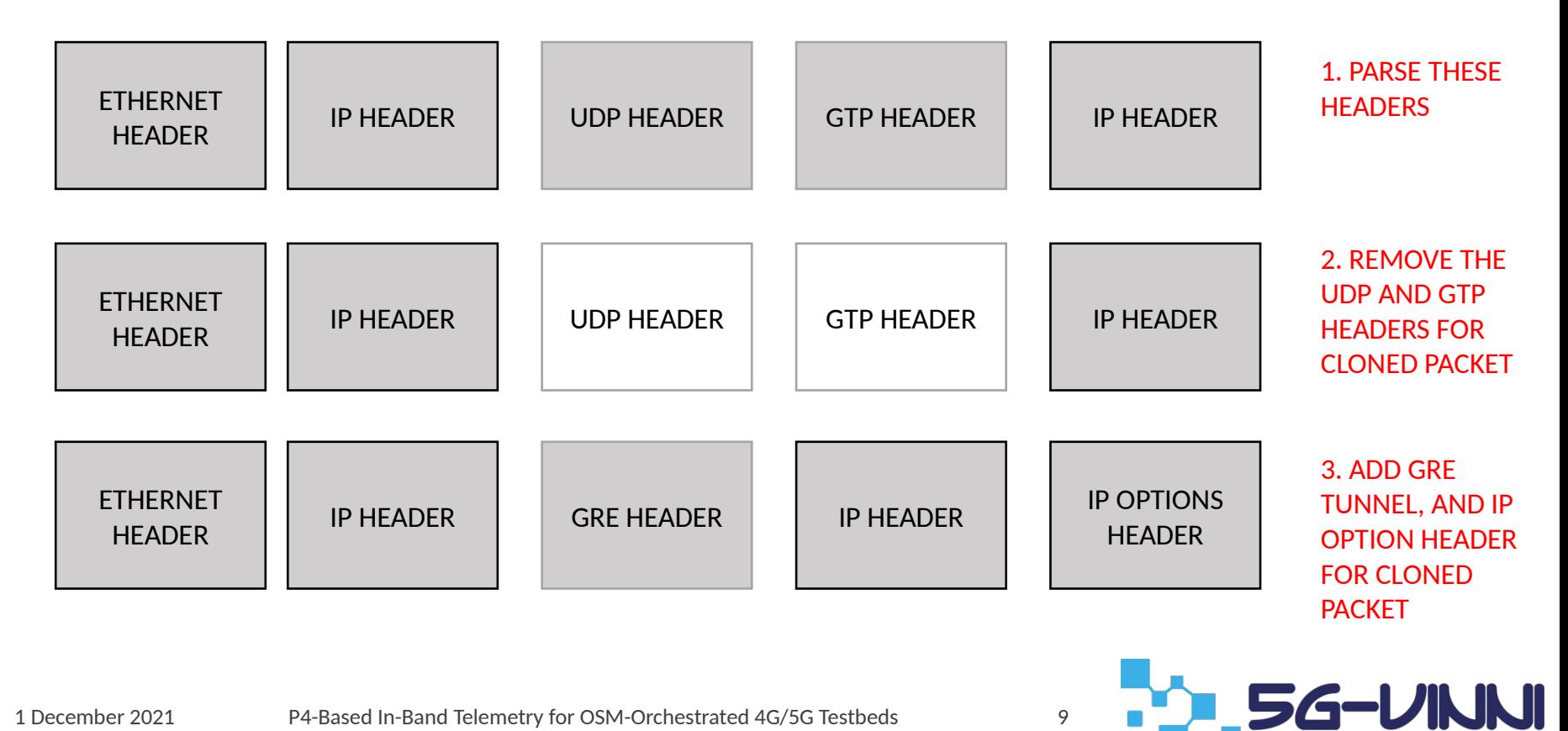

### Collector collects the data for further analysis

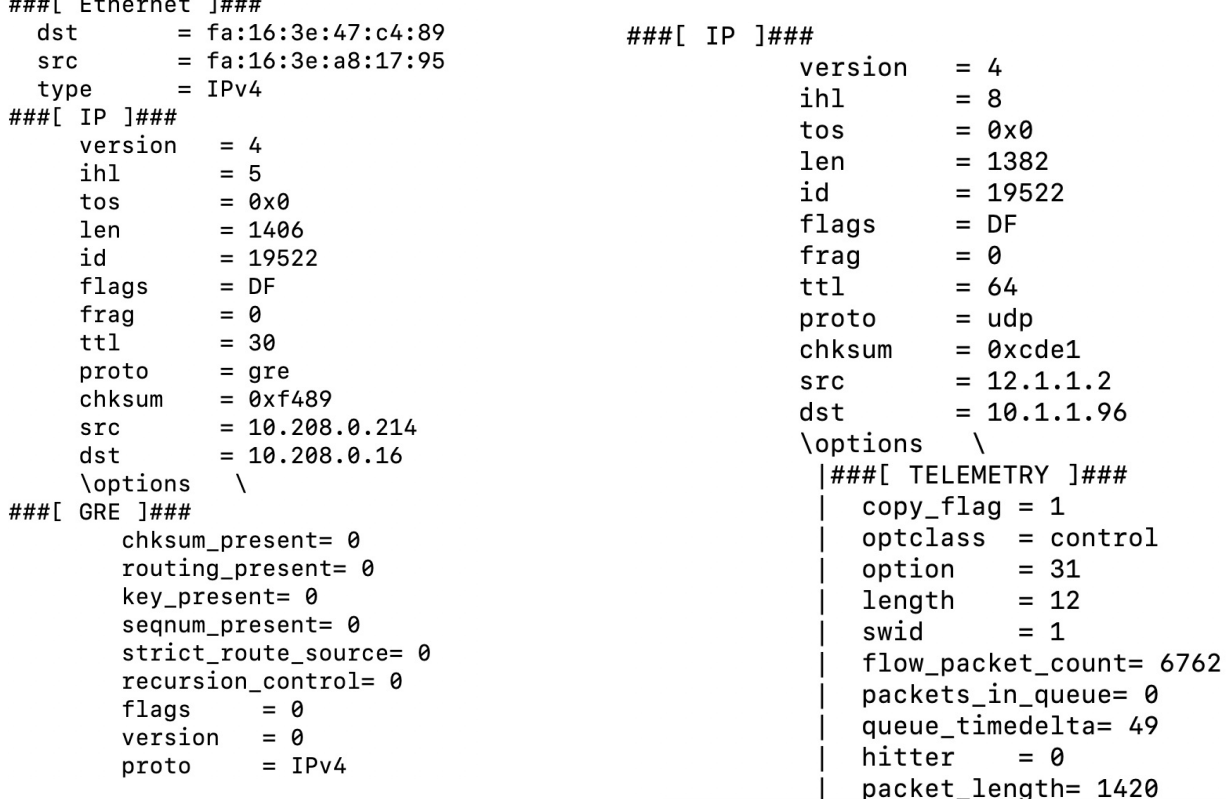

 $\overline{u}$ 

0

5G-VINNI

## Live Demo!

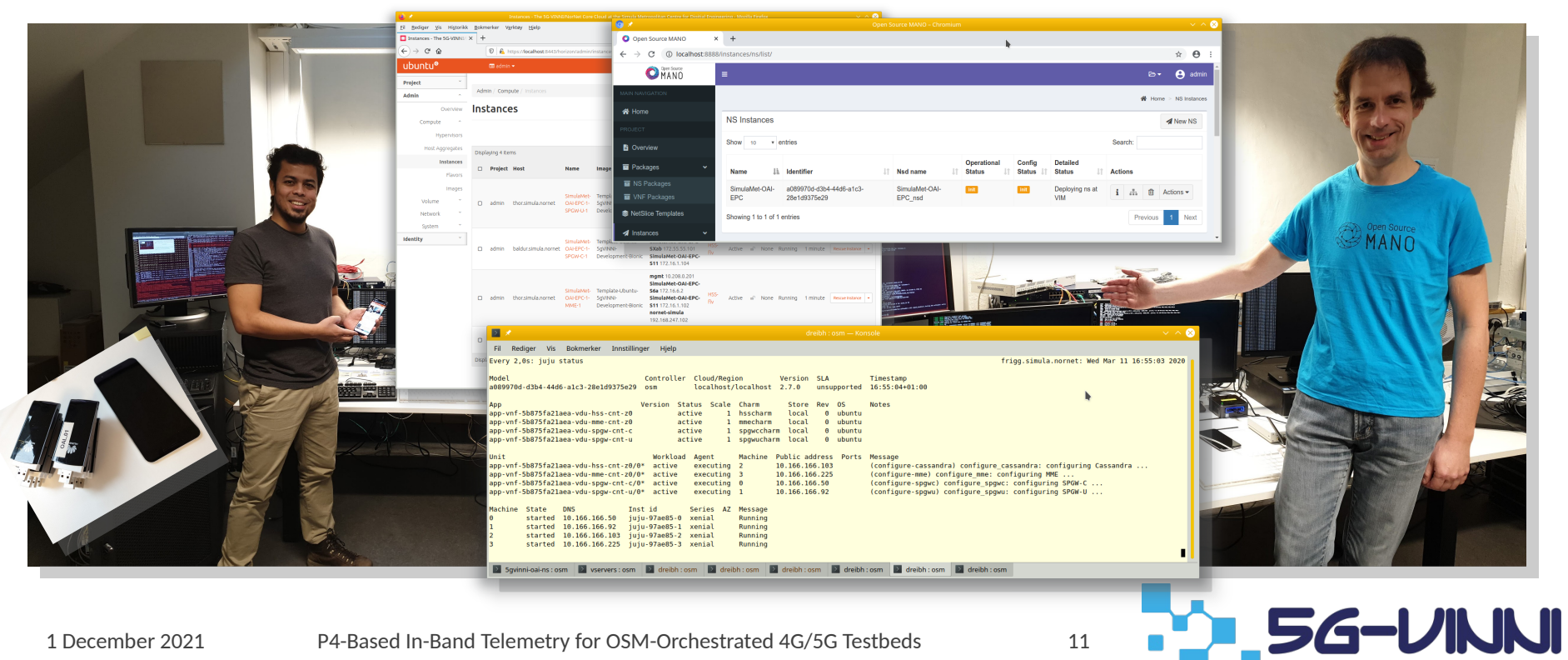

1 December 2021 P4-Based In-Band Telemetry for OSM-Orchestrated 4G/5G Testbeds 11

# Any Questions?

Thomas Dreibholz

[dreibh@simula.no](mailto:dreibh@simula.no), <https://www.simula.no/people/dreibh>

Andrés Felipe Ocampo

[andres@simula.no](mailto:andres@simula.no), <https://www.simula.no/people/andres>

**EMah-Rukh Fida** 

[mahrukhfida@simula.no](mailto:mahrukhfida@simula.no), <https://www.simula.no/people/mahrukhfida>

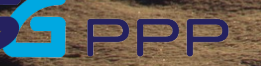

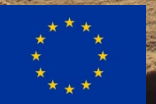

This project has received funding from the EU's Horizon 2020 research and innovation programme under grant agreement No 815279.